# Java EE Microservices with WildFly Swarm

Heiko Braun < <a href="mailto:hbraun@redhat.com">hbraun@redhat.com</a>>
Oct 2016

## About me

- Heiko Braun
- Principal Software Engineer at Red Hat
- Focus on Java Middleware
- Java middleware components (WildFly/EAP, J2EE)
- Tools and frameworks for enterprise systems integration (Web Services, BPEL, SOA, BPM)

# This evening

- The Context: Microservices and Java EE
- WildFly Swarm: Concepts, Ideas & workflow
- Code and Demo
- Outlook, Discussions

# What are Microservices anyway?

## Like SOA, but different ...

- Microservices are different primarily due to innovations like:
  - Linux containers,
  - automated, elastic infrastructure, you know, the cloud
  - plus wide adoption of CI, continuous integration
  - and the growing adoption of DevOps principles & practices

"In short, the microservice architectural style is an approach to developing a single application as a suite of small services, each running in its own process and communicating with lightweight mechanisms, often an HTTP resource API. These services are built around business capabilities and independently deployable by fully automated deployment machinery. There is a bare minimum of centralized management of these services, which may be written in different programming languages and use different data storage technologies."

Martin Fowler, ThoughtWorks

# What is Java EE anyway?

# Perspectives on Java EE

- It's different things to different people:
  - A collection of (useful) API's
  - Technical capabilities of a system
  - A love/hate relationship (of the past)
  - (Existing) knowledge and expertise

# Hello WildFly Swarm

# WildFly Swarm

- OSS Project sponsored by Red Hat
- Sidekick of Wildfly Application Server
- Small, but ambitious and friendly community
- Part of a bigger system of interrelated projects under the JBoss / Red Hat umbrella

# Rightsize your runtime

- Use the API's you want
- Include the capabilities you need
- Wrap it up for deployment

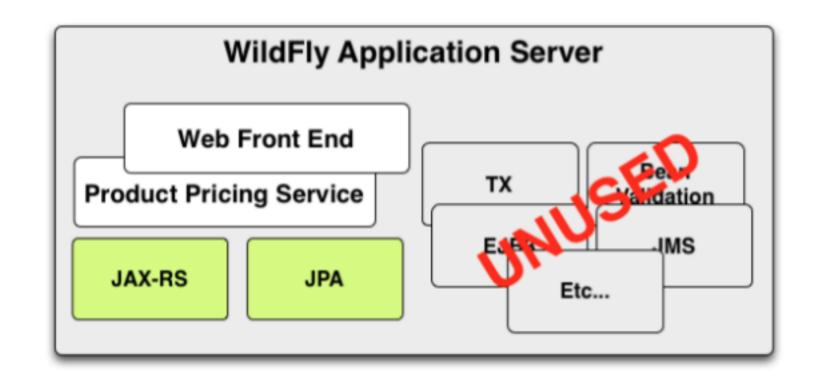

## Self-contained JAR

- A single .jar file containing your application,
- the portions of WildFly required to support it,
- an internal Maven repository of dependencies,
- plus a shim to bootstrap it all

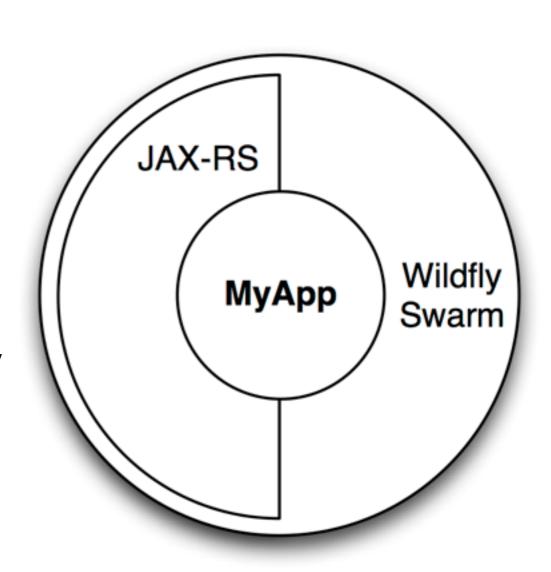

WildFly

WildFly Swarm

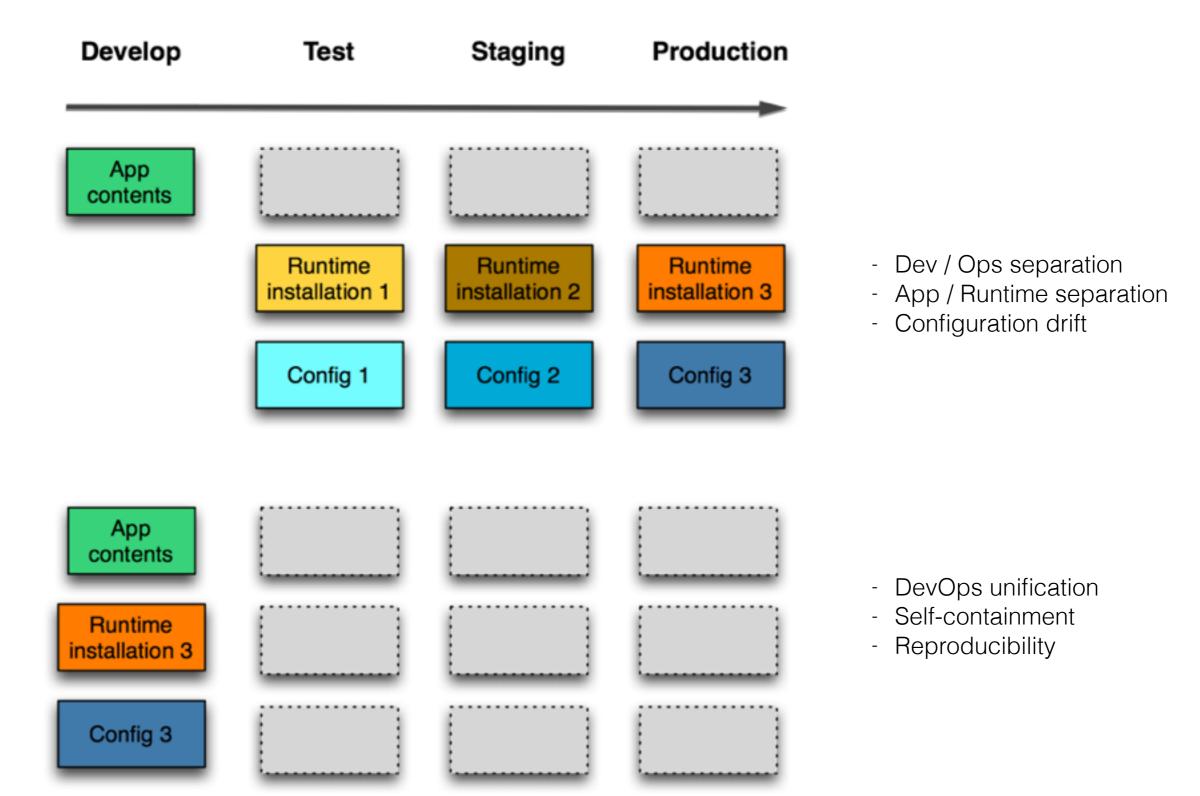

## Fractions

- A tangible unit, expressed as maven GAV
  - Focus on end users
  - To support the compositional aspect in Swarm
- Belongs to a dependency tree
- Ties to together multiple contents:
  - Modules, Subsystems, MSC services, Deployments

## What Fractions can do

- Enable WildFly subsystems (i.e Logging, Datasources)
- Configure runtime components
- Integrate additional system capabilities (i.e Topology)
- Add API dependencies (i.e. JAX-RS)
- Provide deployments (i.e. Swagger)
- Alter deployments (i.e. SSO)

# Converting a Java EE App to use WildFly Swarm

### Code Example

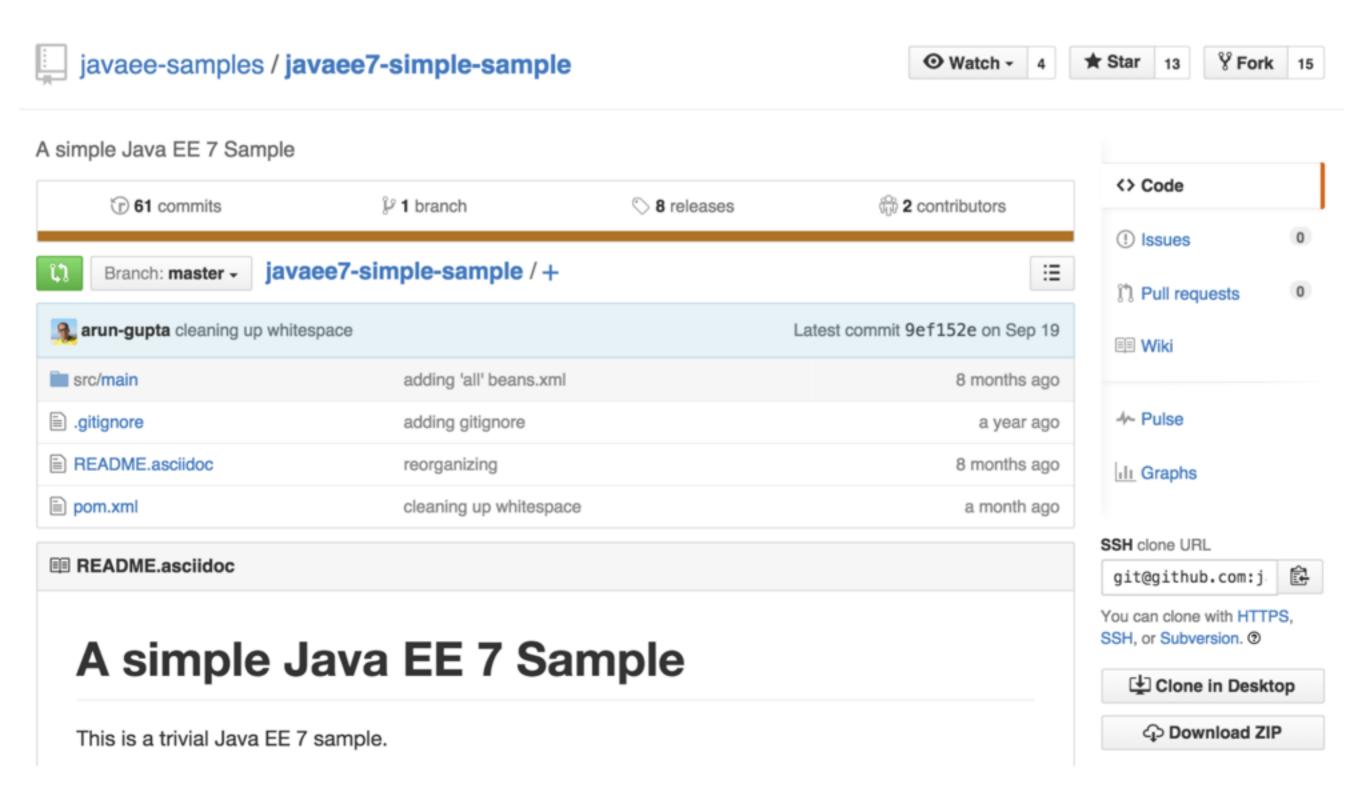

# Using custom fractions to build an application

### Code example

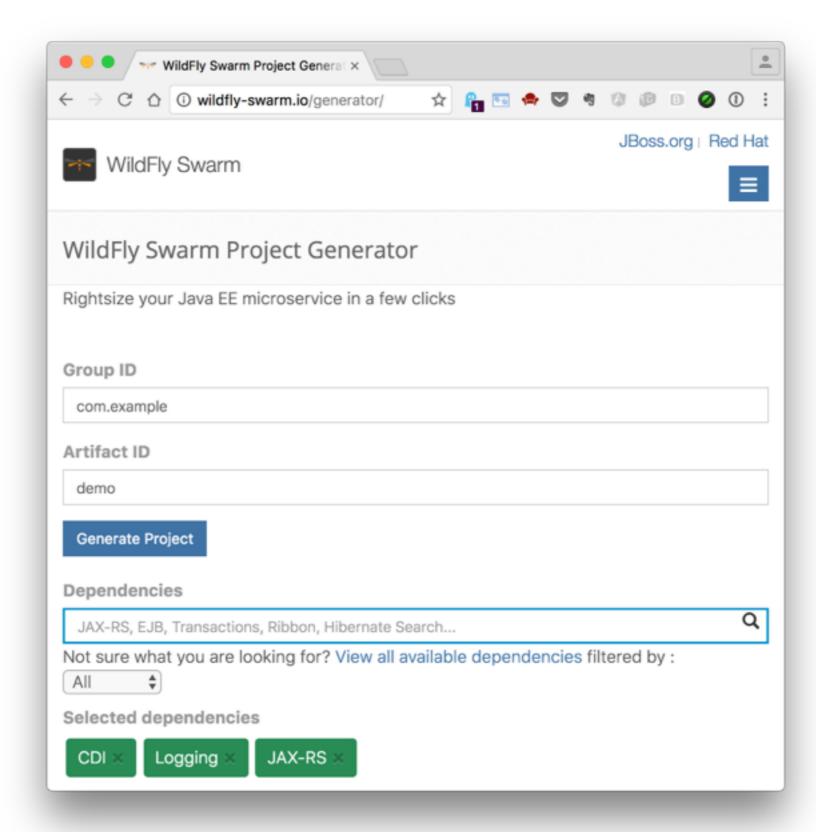

# Going beyond simple (and Java EE)

### Custom Configuration

```
public class Main {
    public static void main(String... args) throws Exception {
        Container container = new Container();
        container.fraction(new DatasourcesFraction()
                .jdbcDriver(new JDBCDriver("h2")
                        .driverName("h2")
                        .driverDatasourceClassName("org.h2.Driver")
                        .xaDatasourceClass("org.h2.jdbcx.JdbcDataSource")
                        .driverModuleName("com.h2database.h2"))
                .dataSource(new DataSource("LibraryDS")
                        .driverName("h2")
                        .jndiName("java:/LibraryDS")
                        .connectionUrl("jdbc:h2:./library;DB_CLOSE_ON_EXIT=TRUE")
                        .userName("sa")
                        .password( "sa" )));
        container.start();
```

### Advertising Services

```
public class Main {
    public static void main(String... args) throws Exception {
        Container container = new Container();
        JAXRSArchive deployment = ShrinkWrap.create(JAXRSArchive.class);
        deployment.addPackage(Main.class.getPackage());
        deployment.as(RibbonArchive.class).advertise("pricing");
        container.start();
        container.deploy(deployment);
```

### Load Balancing & Circuit Breaking

```
@ResourceGroup( name="time" )
public interface TimeService {
    TimeService INSTANCE = SecuredRibbon.from(TimeService.class);
    @TemplateName("currentTime")
    @Http(
            method = Http.HttpMethod.GET,
            uri = "/"
    @Hystrix(
            fallbackHandler = TimeFallbackHandler.class
    RibbonRequest<ByteBuf> currentTime();
```

(Integration of Ribbon with Topology. Supports Hystrix)

### Securing Access to Services

```
public class Main {
    public static void main(String... args) throws Exception {
        Container container = new Container();
        JAXRSArchive deployment = ShrinkWrap.create(JAXRSArchive.class);
        deployment.addPackage(Main.class.getPackage());
        deployment.as(Secured.class)
                .protect("/items")
                .withMethod("GET")
                .withRole("*");
        container.start();
        container.deploy(deployment);
```

(provided by Keycloak: OpenID, SAML, Social Login, OAuth, LDAP, Active Directory)

### Publishing Service Interface Descriptions

```
b@Path("/time")
@Api(value = "/time", description = "Get the time", tags = "time")
public class TimeResource {
    @GET
    @Path("/now")
    @ApiOperation(value = "Get the current time",
           notes = "Returns the time as a string",
            response = String.class
    @Produces(MediaType.APPLICATION_JSON)
    public String get() {
        return String.format("{\"value\" : \"The time is %s\"}",
               new DateTime()
```

\$ curl http://localhost:8080/swagger.json

```
"basePath": "/",
"paths": {
  "/time/now": {
    "get": {
     "description": "Returns the time as a string",
      "operationId": "get",
      "parameters": [],
      "produces": [
        "application/json"
      "responses": {
        "200": {
         "description": "successful operation",
          "schema": {
           "type": "string"
      "summary": "Get the current time"
```

# Other Noteworthy Features

- Testing:
  - Arquillian (in container, web driver)
  - Consumer-Driven Contracts
     (expressing and asserting expectations of a provider contract)
- Logging & Monitoring
  - Simple REST interface on each node
  - Centralised Logging with Logstash
  - Push Runtime Data to Hawkular, Influx, etc
- Remote Management
  - CLI (full access to the server config and runtime state)

## Get Involved

- Project Home: <a href="http://wildfly-swarm.io">http://wildfly-swarm.io</a>
- GitHub: <a href="https://github.com/wildfly-swarm">https://github.com/wildfly-swarm</a>
- Twitter: @wildflyswarm
- Freenode: @wildfly-swarm
- Issues: <a href="https://issues.jboss.org/projects/SWARM">https://issues.jboss.org/projects/SWARM</a> (see 'getting-started' labels)